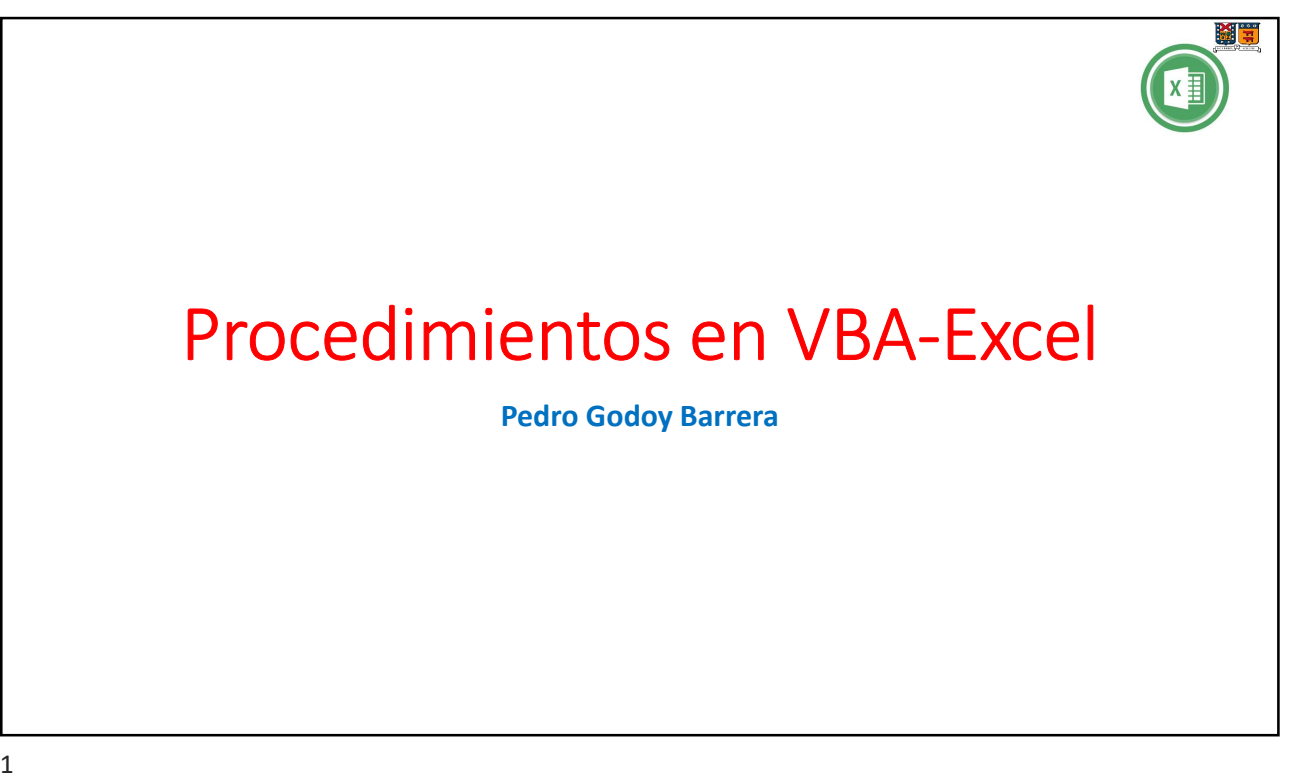

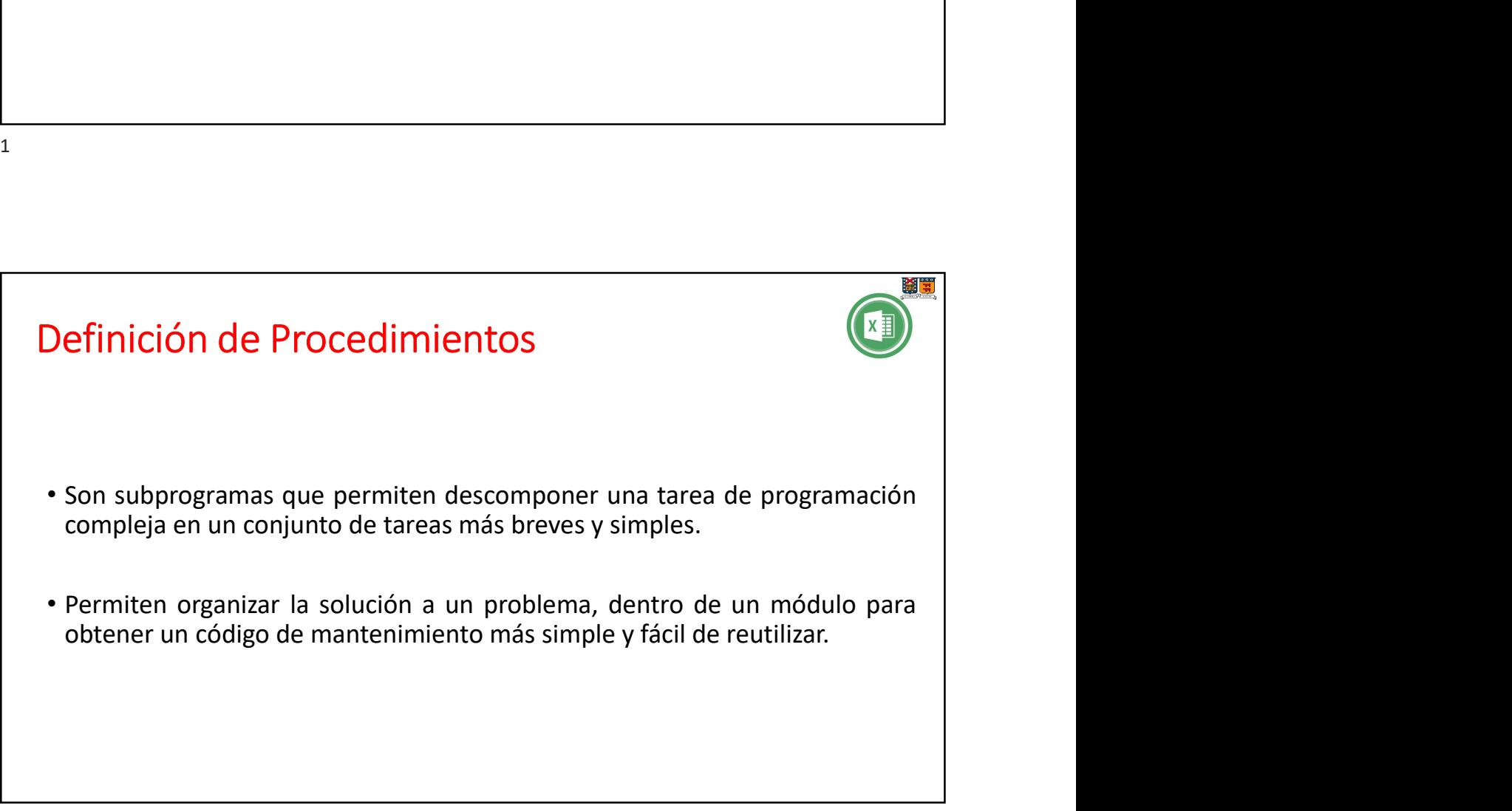

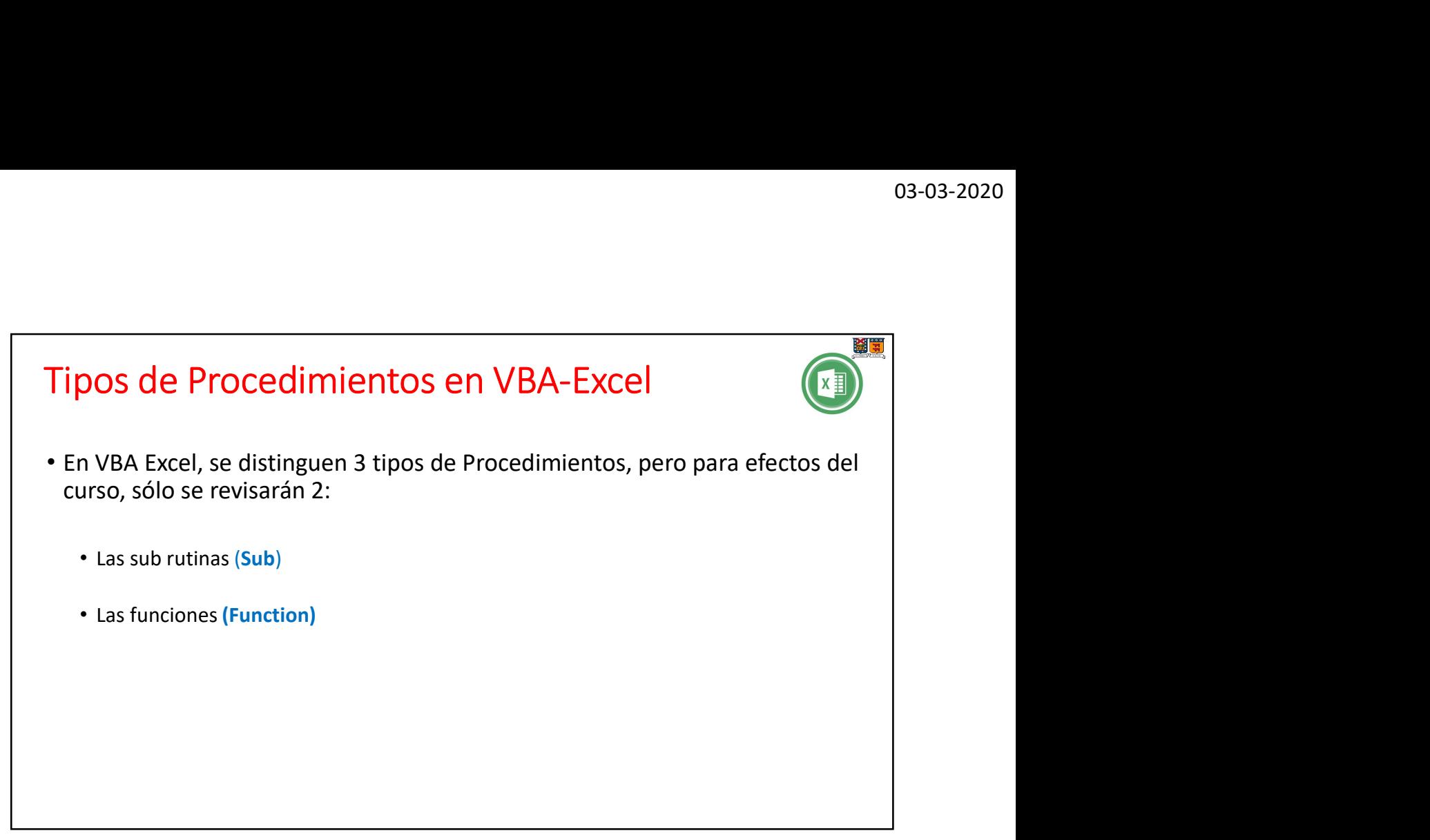

3

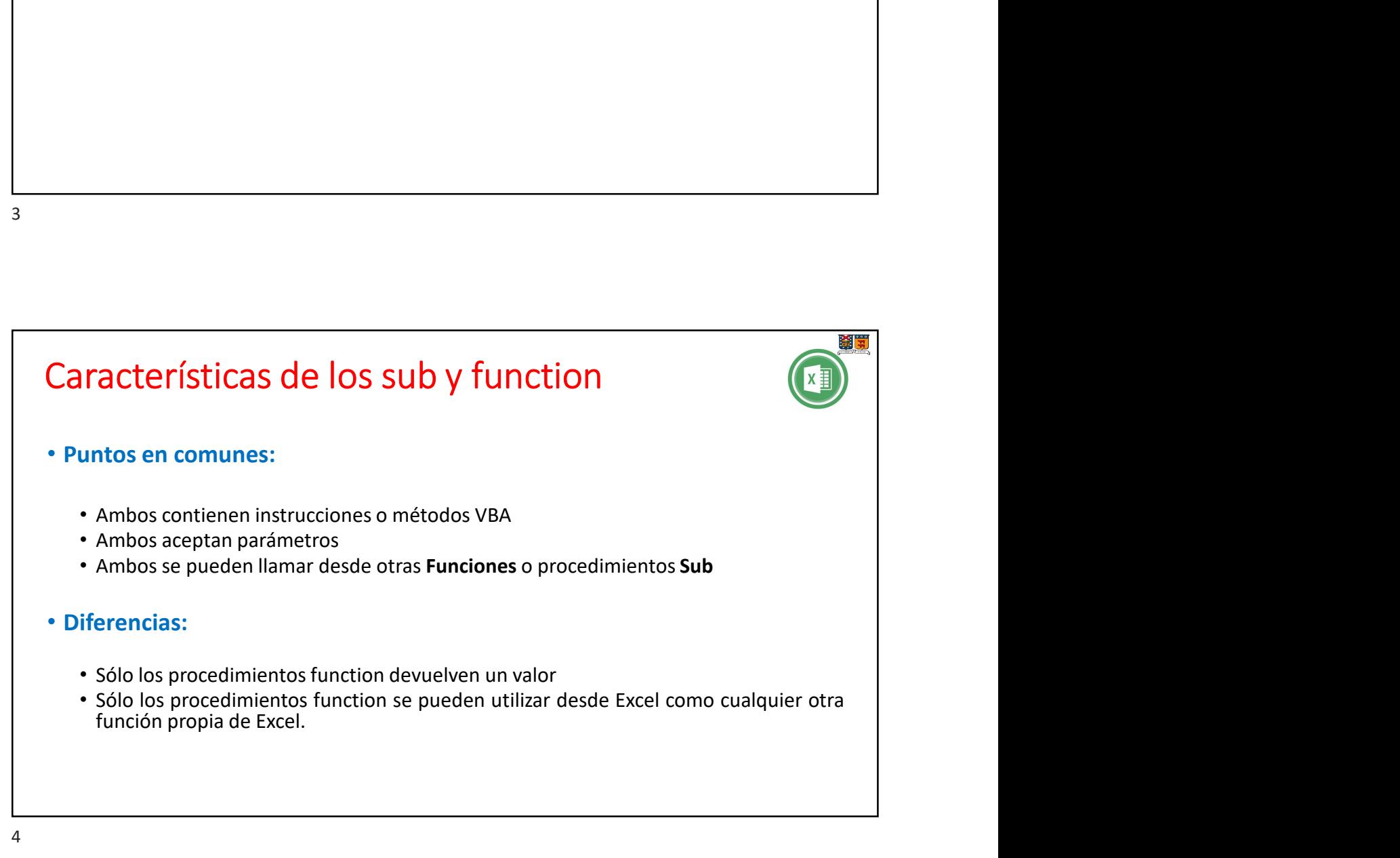

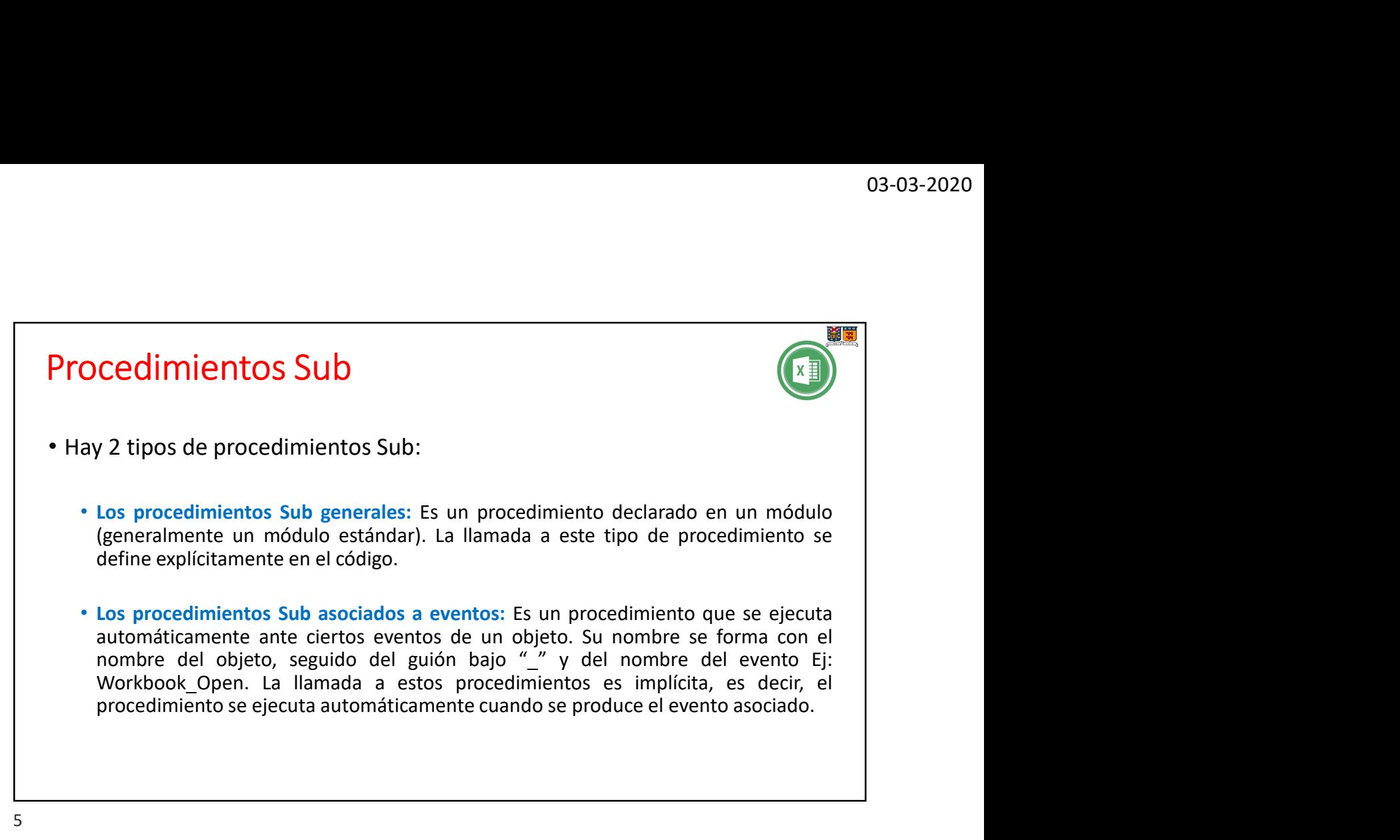

5

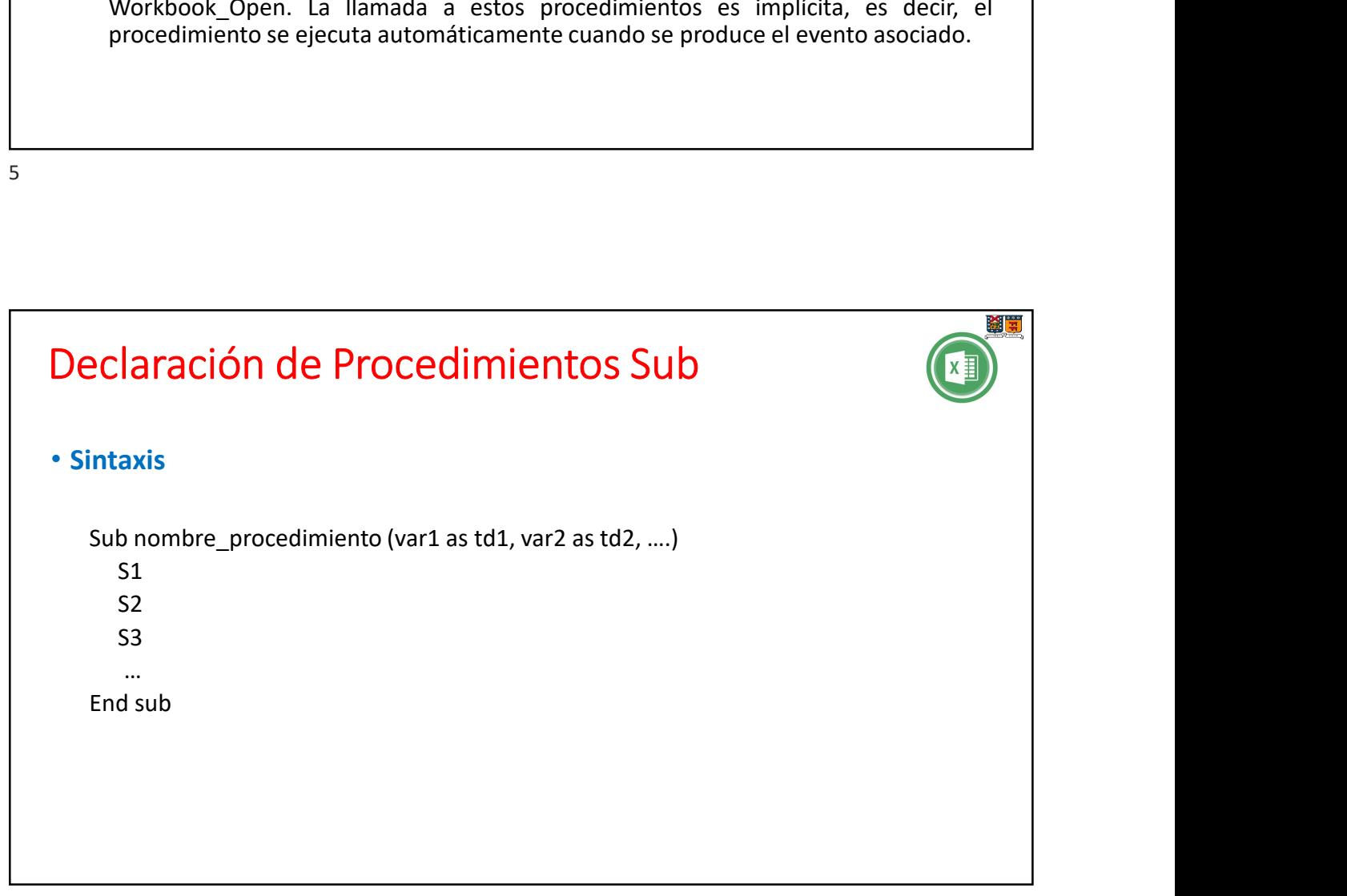

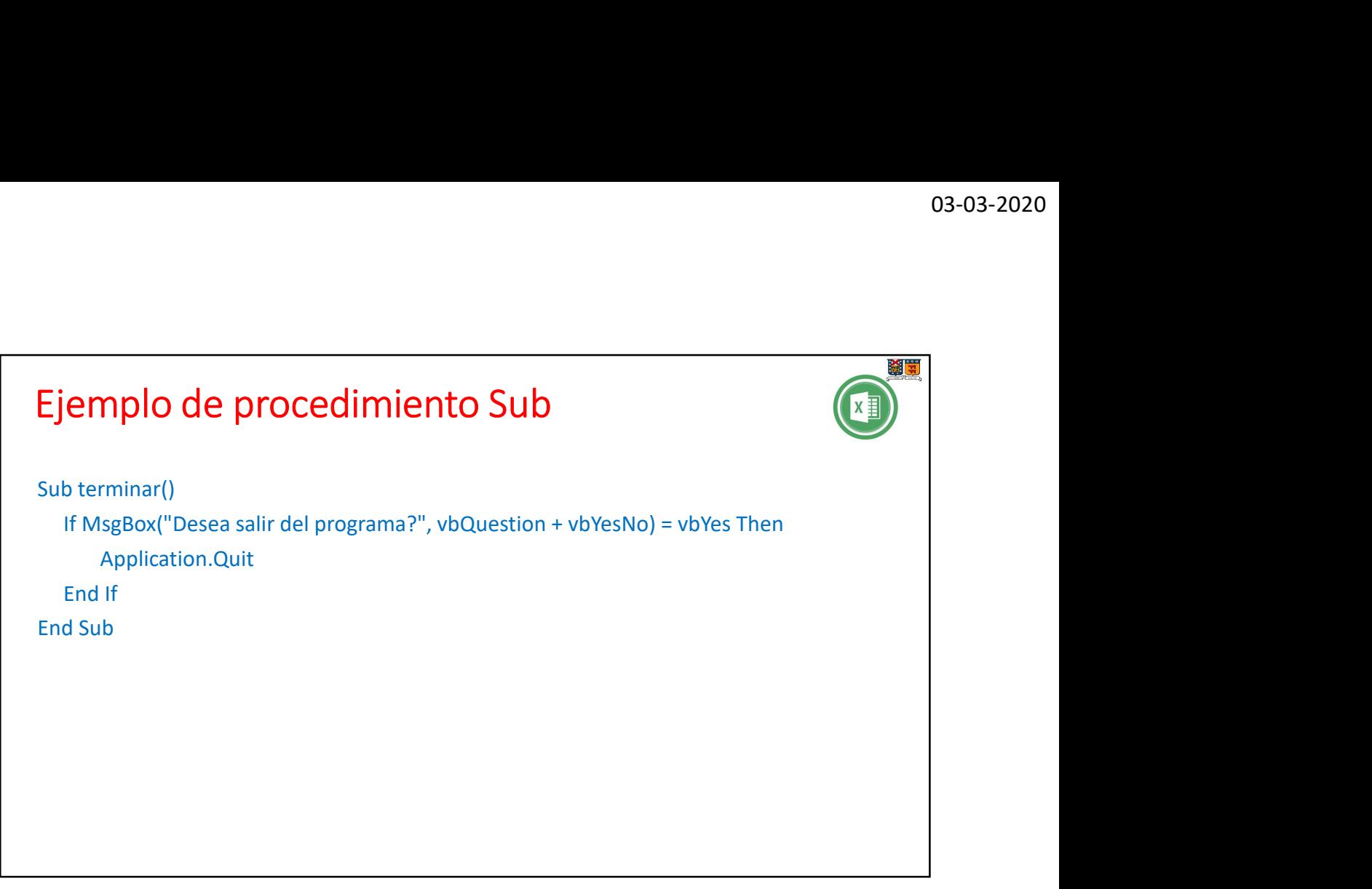

7

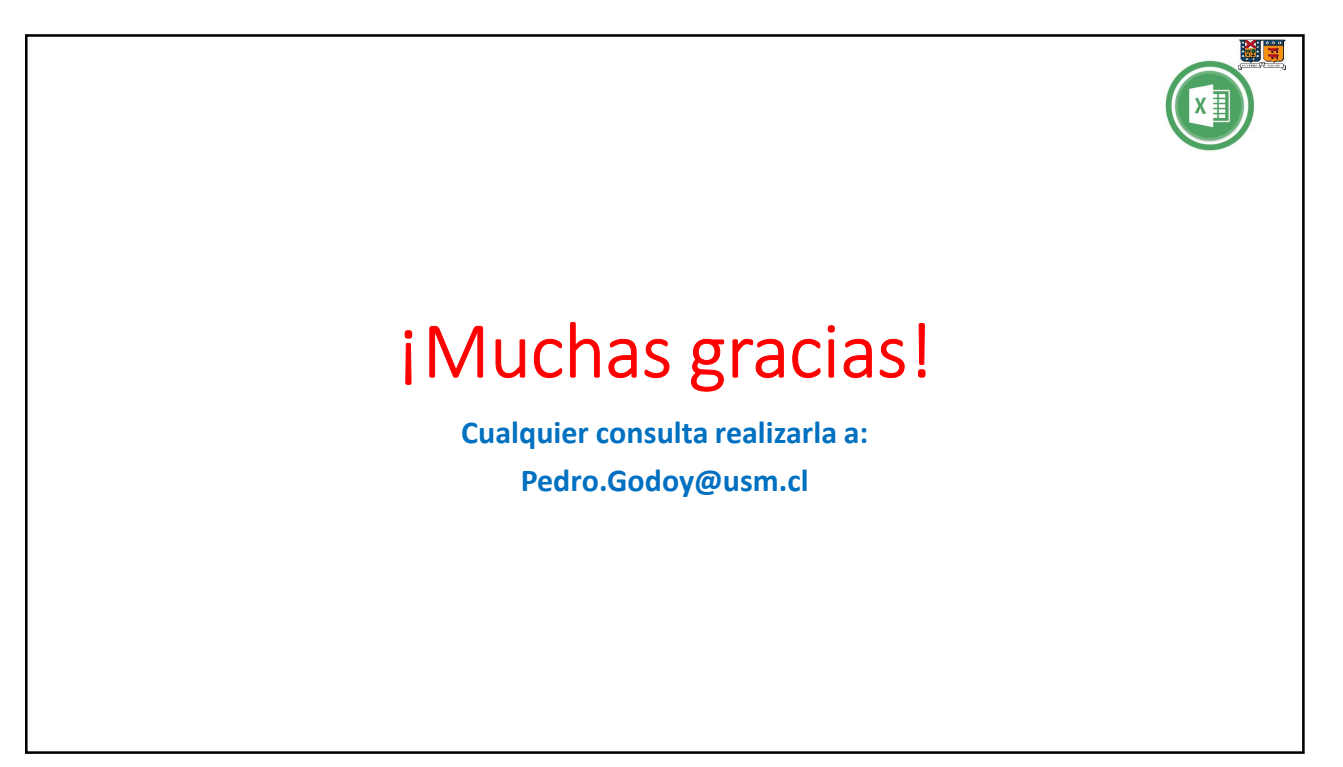